## DHARMA PRACTITIONERS May 3, 2011

By Michael Erlewine (Michael@Erlewine.net)

This will make keeping track of lunar practice times easier.

<u>Dharma Practice Calendar on Mobile Smart Phones and Desktops</u> (3 photos)

Dear Dharma Friends.

We have completed our Dharma Practice Calendar (free to share) for mobile smart phones (iPhone, Android, iPad, etc.) and this application will also run on Mac and PC desktops.

It now provides not only the current Lunar practice day (tithi) and the time for the next, but also includes a list of the current month with listings of the beginning of each lunar day so you can schedule your practice times. Yet another screen provides a table of the general practices that are done on the 30 lunar days.

I hope you enjoy it and feel free to send it to your friends. This is not an app that you download, but just a regular web bookmark. On your iPhone or smart phone just type into your browser:

## http://www.astrologyland.com/

Bookmark it in the normal way and it will always be there. For those of you on desktops (Mac or PC), just enter the following web address:

## http://www.astrologyland.com/m/

In either case, select "Moon Time" from the menu and you will see on the screen that appears a little red icon of a dharma wheel. This will take you to list of current lunar days and their times. On that page you will see another link "About Practice Days," which will give more general details.

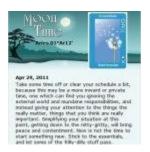

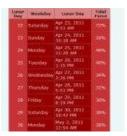